# SheafCohomology-**OnToricVarieties**

# A package to compute sheaf cohomology on toric varieties

# 2021.11.17

17 November 2021

Martin Bies

Martin Bies Email: [martin.bies@alumni.uni-heidelberg.de](mailto://martin.bies@alumni.uni-heidelberg.de) Homepage: <https://martinbies.github.io/> Address: Department of Mathematics University of Pennsylvania David Rittenhouse Laboratory 209 S 33rd St Philadelphia PA 19104

### Copyright

This package may be distributed under the terms and conditions of the GNU Public License Version 2 or (at your option) any later version.

# **Contents**

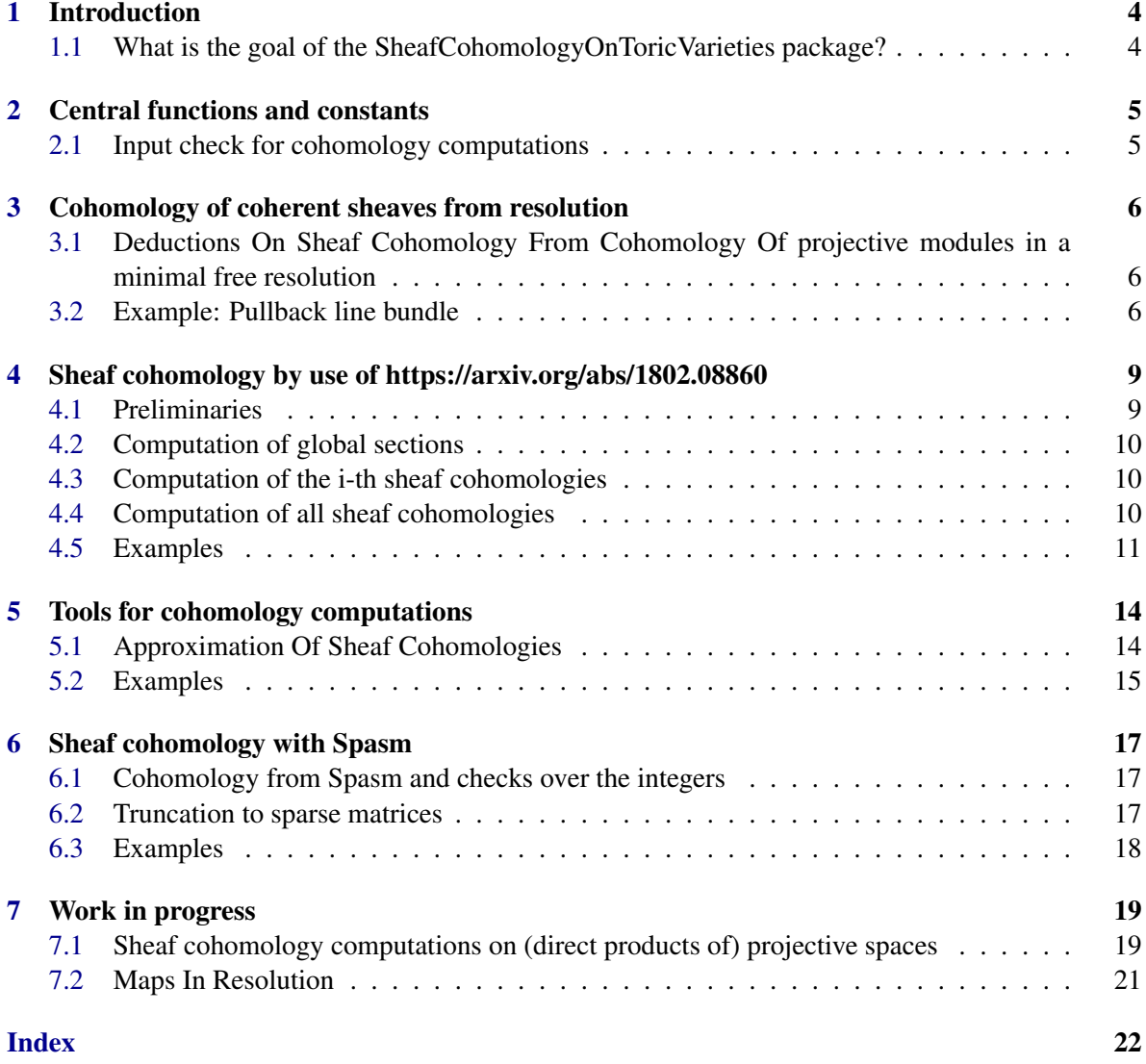

# <span id="page-3-0"></span>Introduction

### <span id="page-3-1"></span>1.1 What is the goal of the SheafCohomologyOnToricVarieties package?

*SheafCohomologyOnToricVarieties* provides data structures to compute sheaf cohomology on such varieties. The ultimate goal is to provide high-performance-algorithms for its computation. To this, our main theorem for the computation of sheaf cohomology is based on an idea of Gregory G. Smith (see math/0305214 and DOI: 10.4171/OWR/2013/25), which we combine with the powerful cohomCalg algorithm. Information on the latter can be found at https://arxiv.org/abs/1003.5217v3 and references therein.

# <span id="page-4-2"></span><span id="page-4-0"></span>Central functions and constants

### <span id="page-4-1"></span>2.1 Input check for cohomology computations

#### 2.1.1 IsValidInputForCohomologyComputations (for IsToricVariety)

. IsValidInputForCohomologyComputations(V) (property)

success we return true and false other.

Returns: true or false Returns if the given variety V is a valid input for cohomology computations. If the variable SHEAF\_COHOMOLOGY\_ON\_TORIC\_VARIETIES\_INTERNAL\_LAZY is set to false (default), then we just check if the variety is smooth, complete. In case of success we return true and false otherwise. If however SHEAF\_COHOMOLOGY\_ON\_TORIC\_VARIETIES\_INTERNAL\_LAZY is set to true, then we will check if the variety is smooth, complete or simplicial, projective. In case of

# <span id="page-5-3"></span><span id="page-5-0"></span>Cohomology of coherent sheaves from resolution

### <span id="page-5-1"></span>3.1 Deductions On Sheaf Cohomology From Cohomology Of projective modules in a minimal free resolution

#### 3.1.1 CohomologiesList (for IsToricVariety, IsFpGradedLeftOrRightModulesObject)

 $\triangleright$  CohomologiesList(vari, M) (operation) Returns: a list of lists of integers

Given a smooth and projective toric variety *vari* with Coxring *S* and a f. p. graded S-modules *M*, this method computes a minimal free resolution of *M* and then the dimension of the cohomology classes of the projective modules in this minimal free resolution.

#### 3.1.2 DeductionOfSheafCohomologyFromResolution (for IsToricVariety, IsFpGradedLeftOrRightModulesObject, IsBool)

. DeductionOfSheafCohomologyFromResolution(vari, M) (operation) Returns: a list

Given a smooth and projective toric variety *vari* with Coxring *S* and a f. p. graded S-modules *M*, this method computes a minimal free resolution of *M* and then the dimension of the cohomology classes of the projective modules in this minimal free resolution. From this information we draw conclusions on the sheaf cohomologies of the sheaf  $\tilde{M}$ .

### <span id="page-5-2"></span>3.2 Example: Pullback line bundle

```
Example
gap> var := ProjectiveSpace( 2 );
<A projective toric variety of dimension 2>
gap> cox_ring := CoxRing( var );
Q[x_1,x_2,x_3](weights: [ 1, 1, 1 ])
gap> vars := IndeterminatesOfPolynomialRing( cox_ring );
[x_1, x_2, x_3]gap> range := GradedRow( [[[2],1]], cox_ring );
<A graded row of rank 1>
```

```
gap source := GradedRow( [[1],1]], cox\_ring);
<A graded row of rank 1>
gap> matrix := HomalgMatrix( [[vars[1]] ], cox_ring );
<A 1 x 1 matrix over a graded ring>
gap> mor := GradedRowOrColumnMorphism( source, matrix, range );
<A morphism in Category of graded rows over
Q[x_1,x_2,x_3](with weights [1,1,1])>
gap> IsWellDefined( mor );
true
gap> pullback_line_bundle := FreydCategoryObject( mor );
<An object in Category of f.p. graded left modules over
Q[x_1,x_2,x_3] (with weights
[1, 1, 1]gap> coh := DeductionOfSheafCohomologyFromResolution( var, pullback_line_bundle );
[ 3, 0, 0 ]
```

```
- Example -
gap> P1 := ProjectiveSpace( 1 );
<A projective toric variety of dimension 1>
gap> P2 := ProjectiveSpace( 2 );
<A projective toric variety of dimension 2>
gap> var2 := P1 * P1 * P2;
<A projective toric variety of dimension 4
which is a product of 3 toric varieties>
gap > \ncox\_ring2 := \nCoxRing(\nvar2);Q[x_1,x_2,x_3,x_4,x_5,x_6,x_7](weights: [ ( 0, 0, 1 ), ( 0, 1, 0 ), ( 1, 0, 0 ),
( 1, 0, 0 ), ( 1, 0, 0 ), ( 0, 1, 0 ), ( 0, 0, 1 ) ])
gap> vars2 := IndeterminatesOfPolynomialRing( cox_ring2 );
[x_1, x_2, x_3, x_4, x_5, x_6, x_7]gap range2 := GradedRow( [[1,1,2],1]], cor\_ring2);
<A graded row of rank 1>
gap > source2 := GradedRow( [[0,1,2],2]], cov\_ring2);<A graded row of rank 2>
gap matrix2 := HomalgMatrix( [[vars2[3]], [vars2[4]]], cox\_ring2);
<A 2 x 1 matrix over a graded ring>
gap> mor2 := GradedRowOrColumnMorphism( source2, matrix2, range2 );
<A morphism in Category of graded rows over
Q[x_1,x_2,x_3,x_4,x_5,x_6,x_7](with weights [ [ 0, 0, 1 ], [ 0, 1, 0 ], [ 1, 0, 0 ],
[1, 0, 0], [1, 0, 0], [0, 1, 0], [0, 0, 1]gap> IsWellDefined( mor2 );
true
gap> pullback_line_bundle2 := FreydCategoryObject( mor2 );
<An object in Category of f.p. graded left modules over
Q[x_1,x_2,x_3,x_4,x_5,x_6,x_7] (with weights
[ [ 0, 0, 1 ], [ 0, 1, 0 ], [ 1, 0, 0 ], [ 1, 0, 0 ],
[1, 0, 0], [0, 1, 0], [0, 0, 1]gap> coh2 := DeductionOfSheafCohomologyFromResolution( var2, pullback_line_bundle2 );
[ 6, 0, 0, 0, 0 ]
```
gap> P2 := ProjectiveSpace( 2 );

```
<A projective toric variety of dimension 2>
gap> var3 := P2 * P2;
<A projective toric variety of dimension 4
which is a product of 2 toric varieties>
gap > \cos\_ring3 := \cos Ring( var3 );
Q[x_1,x_2,x_3,x_4,x_5,x_6](weights: [ ( 0, 1 ), ( 1, 0 ), ( 1, 0 ),
( 1, 0 ), ( 0, 1 ), ( 0, 1 ) ])
gap range3 := GradedRow( [[1,1],4]], cox\_ring3 );
<A graded row of rank 4>
gap> source3 := ZeroObject( CapCategory( range3 ) );
<A graded row of rank 0>
gap> matrix3 := HomalgZeroMatrix( 0, 4, cox_ring3 );
<An unevaluated 0 x 4 zero matrix over a graded ring>
gap> mor3 := GradedRowOrColumnMorphism( source3, matrix3, range3 );
<A morphism in Category of graded rows over
Q[x_1,x_2,x_3,x_4,x_5,x_6] (with weights
[ [ 0, 1 ], [ 1, 0 ], [ 1, 0 ], [ 1, 0 ], [ 0, 1 ], [ 0, 1 ] ]gap> line_bundle3 := FreydCategoryObject( mor3 );
<An object in Category of f.p. graded left modules over
Q[x_1,x_2,x_3,x_4,x_5,x_6] (with weights
[ [ 0, 1 ], [ 1, 0 ], [ 1, 0 ], [ 1, 0 ], [ 0, 1 ], [ 0, 1 ] ]gap> IsWellDefined( line_bundle3 );
true
gap> coh3 := DeductionOfSheafCohomologyFromResolution( var3, line_bundle3 );
[ 36, 0, 0, 0, 0 ]
```
# <span id="page-8-2"></span><span id="page-8-0"></span>Sheaf cohomology by use of https://arxiv.org/abs/1802.08860

### <span id="page-8-1"></span>4.1 Preliminaries

### 4.1.1 ParameterCheck (for IsToricVariety, IsFpGradedLeftOrRightModulesObject, IsFpGradedLeftOrRightModulesObject, IsInt)

 $\triangleright$  ParameterCheck(V, M1, M2, i) (operation)

Returns: true or false

Given a toric variety *V*, we eventually wish to compute the i-th sheaf cohomology of the sheafification of the f.p. graded S-module *M*<sup>2</sup> (S being the Cox ring of vari). To this end we use modules *M*<sub>1</sub> which sheafify to the structure sheaf of vari. This method tests if the truncation to degree zero of  $Ext^i_S(M_1, M_2)$  is isomorphic to  $H^i(V, \widetilde{M_2})$ .

#### 4.1.2 FindLeftIdeal (for IsToricVariety, IsFpGradedLeftModulesObject, IsInt)

 $\triangleright$  FindLeftIdeal(V, M, i) (operation) Returns: a list

Given a toric variety *V* and an f.p. graded S-module *M* (S being the Cox ring of vari), we wish to compute the i-th sheaf cohomology of  $\tilde{M}$ . To this end, this method identifies an ideal *I* of *S* such that  $\tilde{I}$  is the structure sheaf of *V* and such that  $Ext_S^i(I,M)$  is isomorphic to  $H^i(V,\tilde{M})$ . We identify *I* by determining an ample degree  $d \in Cl(V)$ . Then, for a suitable non-negative integer *e*, the generators of *I* are the *e*-th power of all monomials of degree *d* in the Cox ring of *S*. We return the list [ e, d, I ].

#### 4.1.3 FindRightIdeal (for IsToricVariety, IsFpGradedRightModulesObject, IsInt)

. FindRightIdeal(arg1, arg2, arg3) (operation)

### <span id="page-9-3"></span><span id="page-9-0"></span>4.2 Computation of global sections

#### 4.2.1 H0 (for IsToricVariety, IsFpGradedLeftOrRightModulesObject)

 $\triangleright$  HO(V, M) (operation)

Returns: a vector space

Given a variety *V* and an f.p. graded *S*-module *M* (*S* being the Cox ring of *V*), this method computes  $H^0(V, \tilde{M})$ .

#### 4.2.2 H0Parallel (for IsToricVariety, IsFpGradedLeftOrRightModulesObject)

```
\triangleright H0Parallel(V, M) (operation)
```
Returns: a vector space

Given a variety *V* and an f.p. graded *S*-module *M* (*S* being the Cox ring of *V*), this method computes  $H^0(V, \tilde{M})$ . This method is parallelized and is thus best suited for long and complicated computations.

### <span id="page-9-1"></span>4.3 Computation of the i-th sheaf cohomologies

#### 4.3.1 Hi (for IsToricVariety, IsFpGradedLeftOrRightModulesObject, IsInt)

 $\triangleright$  Hi(V, M, i) (operation)

Returns: a vector space

Given a variety *V* and an f.p. graded *S*-module *M* (*S* being the Cox ring of *V*), this method computes  $H^i(V, \tilde{M})$ .

#### 4.3.2 HiParallel (for IsToricVariety, IsFpGradedLeftOrRightModulesObject, IsInt)

 $\triangleright$  HiParallel(V, M, i) (operation)

Returns: a vector space

Given a variety *V* and an f.p. graded *S*-module *M* (*S* being the Cox ring of *V*), this method computes  $H^i(V, \tilde{M})$ . This method is parallelized and is thus best suited for long and complicated computations.

### <span id="page-9-2"></span>4.4 Computation of all sheaf cohomologies

#### 4.4.1 AllHi (for IsToricVariety, IsFpGradedLeftOrRightModulesObject)

 $\triangleright$  AllHi(V, M) (operation)

Returns: a list of vector spaces

Given a variety *V* and an f.p. graded *S*-module *M* (*S* being the Cox ring of *V*), this method computes all sheaf cohomologies  $H^*(V, \tilde{M})$ .

#### 4.4.2 AllHiParallel (for IsToricVariety, IsFpGradedLeftOrRightModulesObject)

```
\triangleright AllHiParallel(V, M) (operation)
```
Returns: a list of vector spaces

Given a variety *V* and an f.p. graded *S*-module *M* (*S* being the Cox ring of *V*), this method computes all sheaf cohomologies  $H^*(V, \tilde{M})$ . This method is parallelized and is thus best suited for long and complicated computations.

### <span id="page-10-0"></span>4.5 Examples

#### 4.5.1 Sheaf cohomology of toric vector bundles

```
- Example.
gap> F1 := Fan( [[1],[-1]],[[1],[2]] );
<A fan in |R^1>
gap> P1 := ToricVariety( F1 );
<A toric variety of dimension 1>
gap> P1xP1 := P1 * P1;
<A toric variety of dimension 2 which is a product of 2 toric varieties>
gap> VForCAP := AsFreydCategoryObject( GradedRow( [[[1,1],1],[[-2,0],1]],
                                                           CoxRing( P1xP1 ) )<A projective object in Category of f.p. graded
left modules over Q[x_1,x_2,x_3,x_4] (with weights
[ [ 0, 1 ], [ 1, 0 ], [ 1, 0 ], [ 0, 1 ] ]gap> V2ForCAP := AsFreydCategoryObject( GradedRow( [[[-2,0],1]],
                                                            CoxRing(P1xP1) );
<A projective object in Category of f.p. graded
left modules over Q[x_1,x_2,x_3,x_4] (with weights
[ [ 0, 1 ], [ 1, 0 ], [ 1, 0 ], [ 0, 1 ] ]gap> AllHi( P1xP1, VForCAP, false, false );
Computing h^0
----------------------------------------------
Computing h^1
----------------------------------------------
Computing h^2
----------------------------------------------
[ [ 0, <A vector space object over Q of dimension 4> ],
  \lceil 1, \leq 4 vector space object over 0 of dimension 1> \rceil,
  [ 1, <A vector space object over Q of dimension 0 > ] ]
gap> AllHiParallel( P1xP1, VForCAP, false, false );
Computing h^0
----------------------------------------------
Computing h^1
----------------------------------------------
Computing h^2
----------------------------------------------
[ [ 0, <A vector space object over Q of dimension 4> ],
  [ 1, <A vector space object over Q of dimension 1> ],
  [ 1, <A vector space object over Q of dimension 0> ] ]
gap> AllHi( P1xP1, V2ForCAP, false, false );
```

```
Computing h^0
----------------------------------------------
Computing h^1
----------------------------------------------
Computing h^2
----------------------------------------------
[ [ 0, <A vector space object over Q of dimension 0> ],
  [ 1, <A vector space object over Q of dimension 1> ],
  [ 1, <A vector space object over Q of dimension 0 > ] ]
gap> AllHiParallel( P1xP1, V2ForCAP, false, false );
Computing h^0
----------------------------------------------
Computing h^1
----------------------------------------------
Computing h^2
             ----------------------------------------------
[ [ 0, <A vector space object over Q of dimension 0> ],
  [ 1, <A vector space object over Q of dimension 1> ],
  [ 1, <A vector space object over Q of dimension 0 > ] ]
```
#### 4.5.2 Sheaf cohomologies of the irrelevant ideal of P1xP1

```
_ Example
gap> irP1xP1 := IrrelevantLeftIdealForCAP( P1xP1 );
<An object in Category of f.p. graded left
modules over Q[x_1,x_2,x_3,x_4] (with weights
[ [ 0, 1 ], [ 1, 0 ], [ 1, 0 ], [ 0, 1 ] ]gap> AllHi( P1xP1, irP1xP1, false, false );
Computing h^0
----------------------------------------------
Computing h^1
----------------------------------------------
Computing h^2
----------------------------------------------
[ [ 1, <A vector space object over Q of dimension 1> ],
  [ 1, <A vector space object over Q of dimension 0> ],
  [ 0, <A vector space object over Q of dimension 0 > ] ]
gap> AllHiParallel( P1xP1, irP1xP1, false, false );
Computing h^0
----------------------------------------------
Computing h^1
----------------------------------------------
```
Computing h^2 ---------------------------------------------- [ [ 1, <A vector space object over Q of dimension 1> ], [ 1, <A vector space object over Q of dimension 0> ], [ 0, <A vector space object over Q of dimension 0> ] ]

# <span id="page-13-2"></span><span id="page-13-0"></span>Tools for cohomology computations

### <span id="page-13-1"></span>5.1 Approximation Of Sheaf Cohomologies

#### 5.1.1 BPowerLeft (for IsToricVariety, IsInt)

 $\triangleright$  BPowerLeft(V, e) (operation)

Returns: a CAP graded left module

The argument is a toric variety V and a non-negative integer e. The method computes the e-th Frobenius power of the irrelevant left ideal of V.

#### 5.1.2 BPowerRight (for IsToricVariety, IsInt)

 $\triangleright$  BPowerRight(V, e) (operation)

Returns: a CAP graded right module

The argument is a toric variety V and a non-negative integer e. The method computes the e-th Frobenius power of the irrelevant right ideal of V.

#### 5.1.3 ApproxH0 (for IsToricVariety, IsInt, IsFpGradedLeftOrRightModulesObject)

#### $\triangleright$  ApproxHO(V, e, M) (operation)

Returns: a non-negative integer

The argument is a toric variety V, a non-negative integer e and a graded CAP module M. The method computes the degree zero layer of Hom( B(e), M ) and returns its vector space dimension.

#### 5.1.4 ApproxH0Parallel (for IsToricVariety, IsInt, IsFpGradedLeftOrRightModulesObject)

 $\triangleright$  ApproxH0Parallel(V, e, M) (operation)

Returns: a non-negative integer

The argument is a toric variety V, a non-negative integer e and a graded CAP module M. The method computes the degree zero layer of Hom( $B(e)$ , M) by use of parallelisation and returns its vector space dimension.

#### <span id="page-14-1"></span>5.1.5 ApproxHi (for IsToricVariety, IsInt, IsInt, IsFpGradedLeftOrRightModulesObject)

 $\triangleright$  ApproxHi(V, i, e, M) (operation)

Returns: a non-negative integer

The argument is a toric variety V, non-negative integers i, e and a graded CAP module M. The method computes the degree zero layer of  $Ext^i(B(e), M)$  and returns its vector space dimension.

#### 5.1.6 ApproxHiParallel (for IsToricVariety, IsInt, IsInt, IsFpGradedLeftOrRight-ModulesObject)

 $\triangleright \text{ ApproxH} \text{iParallel}(V, i, e, M)$  (operation) Returns: a non-negative integer

The argument is a toric variety V, non-negative integer i, e and a graded CAP module M. The method computes the degree zero layer of  $Ext^i(G(e), M)$  by use of parallelisation and returns its vector space dimension.

Example

#### <span id="page-14-0"></span>5.2 Examples

#### 5.2.1 Approximation of 0-th sheaf cohomology

```
gap> ApproxH0( P1xP1, 0, irP1xP1 );
<A vector space object over Q of dimension 0>
gap> ApproxH0( P1xP1, 1, irP1xP1 );
<A vector space object over Q of dimension 1>
gap> ApproxH0( P1xP1, 2, irP1xP1 );
<A vector space object over Q of dimension 1>
gap> ApproxH0Parallel( P1xP1, 0, irP1xP1 );
<A vector space object over Q of dimension 0>
gap> ApproxH0Parallel( P1xP1, 1, irP1xP1 );
<A vector space object over Q of dimension 1>
gap> ApproxH0Parallel( P1xP1, 2, irP1xP1 );
<A vector space object over Q of dimension 1>
```
#### 5.2.2 Approximation of 1-st sheaf cohomology

```
Example
gap > F1 := Fan( [[1], [-1]], [[1], [2]]);
\langle A \text{ fan in } | R^1 \ranglegap> P1 := ToricVariety( F1 );
<A toric variety of dimension 1>
gap> P1xP1 := P1 * P1;
<A toric variety of dimension 2 which is a product of 2 toric varieties>
gap> VForCAP := AsFreydCategoryObject( GradedRow( [[[1,1],1],[[-2,0],1]],
                                                             CoxRing(P1xP1));
<A projective object in Category of f.p. graded
left modules over Q[x_1,x_2,x_3,x_4] (with weights
[ [ 0, 1 ], [ 1, 0 ], [ 1, 0 ], [ 0, 1 ] ]gap> ApproxHi( P1xP1, 1, 0, VForCAP );
<A vector space object over Q of dimension 0>
gap> ApproxHi( P1xP1, 1, 1, VForCAP );
```

```
<A vector space object over Q of dimension 1>
gap> ApproxHi( P1xP1, 1, 2, VForCAP );
<A vector space object over Q of dimension 1>
gap> ApproxHiParallel( P1xP1, 1, 0, VForCAP );
<A vector space object over Q of dimension 0>
gap> ApproxHiParallel( P1xP1, 1, 1, VForCAP );
<A vector space object over Q of dimension 1>
gap> ApproxHiParallel( P1xP1, 1, 2, VForCAP );
<A vector space object over Q of dimension 1>
```
# <span id="page-16-3"></span><span id="page-16-0"></span>Sheaf cohomology with Spasm

### <span id="page-16-1"></span>6.1 Cohomology from Spasm and checks over the integers

#### 6.1.1 H0ParallelBySpasm (for IsToricVariety, IsFpGradedLeftOrRightModulesObject)

. H0ParallelBySpasm(V, M, prime, p, boolean, b) (operation)

Returns: a vector space

Given a variety *V* and an f.p. graded *S*-module *M* (*S* being the Cox ring of *V*), this method computes  $H^0(V, \tilde{M})$ . It uses a combination of Singular and Spasm to perform this task. The latter operates in a finite field. By default we use the field modulo 42013. However, a prime can be specified as third argument to overwrite this choice. In addition, the boolean 'false' can be specified as fourth argument to suppress output during the computation.

### 6.1.2 H0ParallelBySpasmAndCheckOverIntegers (for IsToricVariety, IsFpGradedLeftOrRightModulesObject)

 $\triangleright$  HOParallelBySpasmAndCheckOverIntegers(V, M, prime, p, boolean, b) (operation) Returns: a vector space

Just as the previous method. However, for every kernel computation by Spasm, it triggers a rank computation with Singlar to cross-check these results over the integers.

#### <span id="page-16-2"></span>6.2 Truncation to sparse matrices

#### 6.2.1 TruncateFPGradedModuleMorphismToZeroInParallelToSparseMatrices (for IsToricVariety, IsFpGradedLeftOrRightModulesMorphism, IsBool)

 $\triangleright$  TruncateFPGradedModuleMorphismToZeroInParallelToSparseMatrices(V, alpha, b)

(operation)

Returns: a list of 3 sparse matrices

Truncates a morphism alpha of f.p. graded left or right modules over the Cox ring of a toric variety V and returns a list of 3 sparse matrices. The boolean b at third position specifies whether information is printed whilst running this computation.

### <span id="page-17-0"></span>6.3 Examples

```
Example
gap > F1 := Fan( [[1], [-1]], [[1], [2]]));\langle A \rangle fan in |R^1\ranglegap> P1 := ToricVariety( F1 );
<A toric variety of dimension 1>
gap> P1xP1 := P1 * P1;
<A toric variety of dimension 2 which is a product of 2 toric varieties>
gap> irP1xP1 := IrrelevantLeftIdealForCAP( P1xP1 );
<An object in Category of f.p. graded left
modules over Q[x_1,x_2,x_3,x_4] (with weights
[ [ 0, 1 ], [ 1, 0 ], [ 1, 0 ], [ 0, 1 ] ]gap> h0 := H0ParallelBySpasm( P1xP1, irP1xP1, 42013, false, true )[ 3 ];
1
gap> irP1xP1 := IrrelevantRightIdealForCAP( P1xP1 );
<An object in Category of f.p. graded right
modules over Q[x_1,x_2,x_3,x_4] (with weights
[ [ 0, 1 ], [ 1, 0 ], [ 1, 0 ], [ 0, 1 ] ]gap> h0 := H0ParallelBySpasm( P1xP1, irP1xP1, 42013, false, true )[ 3 ];
1
```
We provide more convenient methods calls. Namely, H0ParallelBySpasmAndCheckOverIntegers( P1xP1, irP1xP1 ); is short for H0ParallelBySpasm( P1xP1, irP1xP1, 42013, true, true ). The fourth argument being true, this will always display information on the status of the computation. Since the fifth argument is true, this method will perform checks on the rank of the involved matrices over the integers. Recall that Spasm only operates over a finite field. We also provide the method H0ParallelBySpasm( P1xP1, irP1xP1 ). It calls H0ParallelBySpasm( P1xP1, irP1xP1, 42013, true, true ). Consequently, this method operates similar to the previous one. However, in contrast, it will not perform checks over the integers.

# <span id="page-18-2"></span><span id="page-18-0"></span>Work in progress

The following functionality isnot yet supported, but work in progress.

### <span id="page-18-1"></span>7.1 Sheaf cohomology computations on (direct products of) projective spaces

#### 7.1.1 H0OnProjectiveSpaceViaLinearRegularity (for IsToricVariety, IsGradedModuleOrGradedSubmoduleRep)

 $\triangleright$  H0OnProjectiveSpaceViaLinearRegularity(vari, M) (operation) Returns: an integer

Given that variety is a complex projective space with Coxring *S* and *M* a f. p. graded S-module, this method computes the dimension of the vector space  $H^0(X_\Sigma, \widetilde{M})$  and returns this integer. To achieve this an integer *e* is computed such that  $H^0(M) \cong H^0_S(m^e, \tilde{M})_0$ . This integer *e* in turn is computed by use of linear regularity of the module *M*.

#### 7.1.2 H0OnProjectiveSpaceForAllPositiveTwistsViaLinearRegularity (for IsToricVariety, IsGradedModuleOrGradedSubmoduleRep)

 $\triangleright$  H0OnProjectiveSpaceForAllPositiveTwistsViaLinearRegularity(vari, M) (operation) Returns: a function

Given that variety is a complex projective space with Coxring *S* and *M* a f. p. graded S-module, this method computes a function  $f: \mathbb{N}_{\geq 0} \to \mathbb{N}_{\geq 0}$  such that  $f(n) = dim\left(H^0(X_\Sigma, \widetilde{M}(n))\right)$ . This function is returned.

### 7.1.3 H0OnProjectiveSpaceInRangeViaLinearRegularity (for IsToricVariety, IsGradedModuleOrGradedSubmoduleRep, IsList)

 $\triangleright$  H0OnProjectiveSpaceInRangeViaLinearRegularity(vari, M, range) (operation) Returns: a list of non-negative integers

Given that variety is a complex projective space with Coxring *S* and *M* a f. p. graded S-module, this method uses the function  $f: \mathbb{N}_{\geq 0} \to \mathbb{N}_{\geq 0}$  computed by H0OnCPNForAllTwistsViaLinReg and evaluates it for all integers in range. The resulting list of non-negative integers is returned.

#### <span id="page-19-0"></span>7.1.4 H0OnDirectProductsOfProjectiveSpaces (for IsToricVariety, IsGradedModule-OrGradedSubmoduleRep, IsBool)

 $\triangleright$  H0OnDirectProductsOfProjectiveSpaces(vari, M, b) (operation)

Returns: a vector space

Given that variety variis a direct product of complex projective spaces with Coxring *S* and that *M* a f. p. graded S-module, this is an experimental method to compute sheaf cohomology. Note that all coherent sheaves on direct products of projective spaces have finite dimensional vector spaces as their cohomology groups. Thus this method returns such a vector space. A boolean *b* can be specified as third argument. If  $b = true$  we saturate the module before the core procedure is applied. The default value is 'false', i.e. do not saturate the module.

#### 7.1.5 Examples for graded modules on P1 and P1xP1

```
Example
gap> F1 := Fan( [[1], [-1]], [[1], [2]]);
<A fan in |R^1>
gap> P1 := ToricVariety( F1 );
<A toric variety of dimension 1>
gap> ByASmallerPresentation( ClassGroup( P1 ) );
<A free left module of rank 1 on a free generator>
gap> CoxRing( P1 );
Q[x_1,x_2](weights: [ 1, 1 ])
gap> C := GradedLeftSubmodule( [ "x_1", "x_2" ], CoxRing( P1 ) );
<A graded torsion-free (left) ideal given by 2 generators>
gap> P1xP1 := P1 * P1;
<A toric variety of dimension 2 which is a product of 2 toric varieties>
gap> ByASmallerPresentation( ClassGroup( P1xP1 ) );
<A free left module of rank 2 on free generators>
gap> C2 := GradedLeftSubmoduleForCAP( [[ "x_2*x_4" ], [[ "x_2*x_3" ], [[ "x_1 * x_4" ], ][ "x_1 * x_3" ]], CoxRing( P1xP1 ) );
\leqA graded left ideal of Q[x_1, x_2, x_3, x_4](with weights [ [ 0, 1 ], [ 1, 0 ], [ 1, 0 ], [ 0, 1 ] ])>
gap> V := CAPCategoryOfProjectiveGradedLeftModulesObject(
       [[[-1,-1],1],[[2,0],1]], CoxRing(P1xP1);
<A projective graded left module of rank 2>
gap> V := ApplyFunctor( EmbeddingOfProjCategory( CapCategory( V ) ), V );
\leqA graded left module presentation over the ring Q[x_1,x_2,x_3,x_4]
(with weights [ [ 0, 1 ], [ 1, 0 ], [ 1, 0 ], [ 0, 1 ] ])>
gap> VPrime := CAPCategoryOfProjectiveGradedLeftModulesObject( [[[-1,-1],1]], CoxRing( P1xP1 ) );
<A projective graded left module of rank 1>
gap> VPrime := ApplyFunctor( EmbeddingOfProjCategory( CapCategory( VPrime ) ), VPrime );
\leqA graded left module presentation over the ring Q[x_1,x_2,x_3,x_4]
(with weights [ [ 0, 1 ], [ 1, 0 ], [ 1, 0 ], [ 0, 1 ] ])>
```
#### 7.1.6 Examples for cohomology computations on P1

Note that these computations still rely on the GradedModules package and thus do not yet use CAP. This will hopefully change soon.

```
- Example
gap> H0OnProjectiveSpaceViaLinearRegularity( P1, C );
1
gap> H0OnProjectiveSpaceInRangeViaLinearRegularity( P1, C, [ 0 .. 5 ] );
[ [ 0, 1 ], [ 1, 2 ], [ 2, 3 ], [ 3, 4 ], [ 4, 5 ], [ 5, 6 ] ]
```
### <span id="page-20-0"></span>7.2 Maps In Resolution

### 7.2.1 MapsInResolution (for IsToricVariety, IsGradedLeftOrRightModulePresentationForCAP)

 $D$  MapsInResolution(V, *M*) (operation)

Returns: a list of vector space morphisms

The arguments are a toric variety *V* and a f.p. graded module presentation *M* over the Cox ring of this variety.

#### 7.2.2 InducedCohomologyMaps (for IsToricVariety, IsCAPCategoryOfProjectiveGradedLeftModulesMorphism)

 $\triangleright$  InducedCohomologyMaps(V, m) (operation)

Returns: the list of induced vector space morphisms between the sheaf cohomologies of the associated vector bundles

The arguments are a toric variety *V* and a map of projective graded module presentation *m* over the Cox ring of this variety.

# Index

<span id="page-21-0"></span>AllHi for IsToricVariety, IsFpGradedLeftOrRight-ModulesObject, [10](#page-9-3) AllHiParallel for IsToricVariety, IsFpGradedLeftOrRight-ModulesObject, [10](#page-9-3) ApproxH0 for IsToricVariety, IsInt, IsFpGradedLeftOr-RightModulesObject, [14](#page-13-2) ApproxH0Parallel for IsToricVariety, IsInt, IsFpGradedLeftOr-H0OnProjectiveSpaceInRangeViaLinear-RightModulesObject, [14](#page-13-2) ApproxHi for IsToricVariety, IsInt, IsInt, IsFpGradedLeftOrRightModulesObject, [15](#page-14-1) ApproxHiParallel for IsToricVariety, IsInt, IsInt, IsFpGradedLeftOrRightModulesObject, [15](#page-14-1) BPowerLeft for IsToricVariety, IsInt, [14](#page-13-2) BPowerRight for IsToricVariety, IsInt, [14](#page-13-2) CohomologiesList for IsToricVariety, IsFpGradedLeftOrRight-ModulesObject, [6](#page-5-3) DeductionOfSheafCohomologyFrom-Resolution for IsToricVariety, IsFpGradedLeftOrRight-ModulesObject, IsBool, [6](#page-5-3) FindLeftIdeal for IsToricVariety, IsFpGradedLeftModulesObject, IsInt, [9](#page-8-2) FindRightIdeal for IsToricVariety, IsFpGradedRightModulesObject, IsInt, [9](#page-8-2)

#### H0

for IsToricVariety, IsFpGradedLeftOrRight-ModulesObject, [10](#page-9-3) H0OnDirectProductsOfProjectiveSpaces for IsToricVariety, IsGradedModuleOrGradedSubmoduleRep, IsBool, [20](#page-19-0) H0OnProjectiveSpaceForAllPositive-TwistsViaLinearRegularity for IsToricVariety, IsGradedModuleOrGradedSubmoduleRep, [19](#page-18-2) Regularity for IsToricVariety, IsGradedModuleOrGradedSubmoduleRep, IsList, [19](#page-18-2) H0OnProjectiveSpaceViaLinearRegularity for IsToricVariety, IsGradedModuleOrGradedSubmoduleRep, [19](#page-18-2) H0Parallel for IsToricVariety, IsFpGradedLeftOrRight-ModulesObject, [10](#page-9-3) H0ParallelBySpasm for IsToricVariety, IsFpGradedLeftOrRight-ModulesObject, [17](#page-16-3) H0ParallelBySpasmAndCheckOverIntegers for IsToricVariety, IsFpGradedLeftOrRight-ModulesObject, [17](#page-16-3) Hi for IsToricVariety, IsFpGradedLeftOrRight-ModulesObject, IsInt, [10](#page-9-3) HiParallel for IsToricVariety, IsFpGradedLeftOrRight-ModulesObject, IsInt, [10](#page-9-3) InducedCohomologyMaps for IsToricVariety, IsCAPCategoryOfProjectiveGradedLeftModulesMorphism, [21](#page-20-1) IsValidInputForCohomologyComputations for IsToricVariety, [5](#page-4-2)

#### MapsInResolution

for IsToricVariety, IsGradedLeftOrRight-ModulePresentationForCAP, [21](#page-20-1)

#### ParameterCheck

for IsToricVariety, IsFpGradedLeftOrRight-ModulesObject, IsFpGradedLeftOr-RightModulesObject, IsInt, [9](#page-8-2)

#### TruncateFPGradedModuleMorphismToZero-InParallelToSparseMatrices

for IsToricVariety, IsFpGradedLeftOrRight-ModulesMorphism, IsBool, [17](#page-16-3)